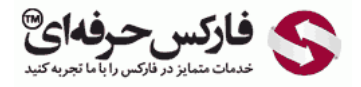

\*\*\*\*\*

# پترن هارمونیک و انواع الگو های هارمونیک

قصد داریم تا در ادامه ی آموزش بازار های مالی در جلسه ی چهل و پنجم در مورد پترن هارمونيک و انواع الگو های مربوطه صحبت کنيم.

### الگوی هارمونیک Pattern Harmonic

یکی از روش های تحلیل تکنیکالی که در بازار استفاده میشه استفاده از الگوی هارمونیک هست که این الگوها بر اساس بازگشت های فیبوناچی در واقع طراحی شده و نکاتی رو تو بازار برای ما مشخص ميکنه که پتانسيل زيادی برای بازگشت دارن که به اون ها PRZ و [Potential](http://disq.us/url?url=http%3A%2F%2Fpforex.com%2Ffa%2Fnews%2F%25d9%2587%25d9%2585%25da%25a9%25d8%25a7%25d8%25b1%25db%258c-%25d9%2581%25d8%25a7%25d8%25b1%25da%25a9%25d8%25b3-%25d8%25ad%25d8%25b1%25d9%2581%25d9%2587%25e2%2580%258c%25d8%25a7%25db%258c-%25d9%2588-%25d9%2587%25d8%25a7%25d8%25aa-%25d9%2581%25d8%25a7%25d8%25b1%25da%25a9%25d8%25b3-%25d8%25a8%25d9%2588%25d9%2586%25d9%2588%2F%3AKzgIAdPgDsMRFrypxZHXdgJiipY&imp=4tnh9p929nfi13&prev_imp=4tnh4o8lah5nk&forum_id=3459065&forum=pforex&thread_id=3530449410&major_version=metadata&user_id=144576571&thread=3696394135&zone=thread&area=discovery) Reversal Zone ميگن نقاط بازگشتی قوی هستش اما اين رو هم بدونيد که فيلد های استفاده از [هارمونيک](http://disq.us/url?url=http%3A%2F%2Fpforex.com%2Ffa%2Fforex-tutorials%2Fschool%2F%25d8%25b3%25db%258c%25da%25af%25d9%2586%25d8%25a7%25d9%2584-%25d8%25a7%25d8%25b6%25d8%25a7%25d9%2581%25d9%2587-%25d8%25b4%25d8%25af%25d9%2587-%25da%2586%25d9%2586%25da%25af%25d8%25a7%25d9%2584-%25d8%25a7%25d9%2586%25d8%25af%25d8%25b1%25d9%2588%25d8%25b2%2F%3AuuZIf5qWXxxWRnm4zAVlYCct1Ak&imp=4tnh9p929nfi13&prev_imp=4tnh4o8lah5nk&forum_id=3459065&forum=pforex&thread_id=3530449410&major_version=metadata&user_id=144576571&thread=3575570231&zone=thread&area=discovery) بالاست.

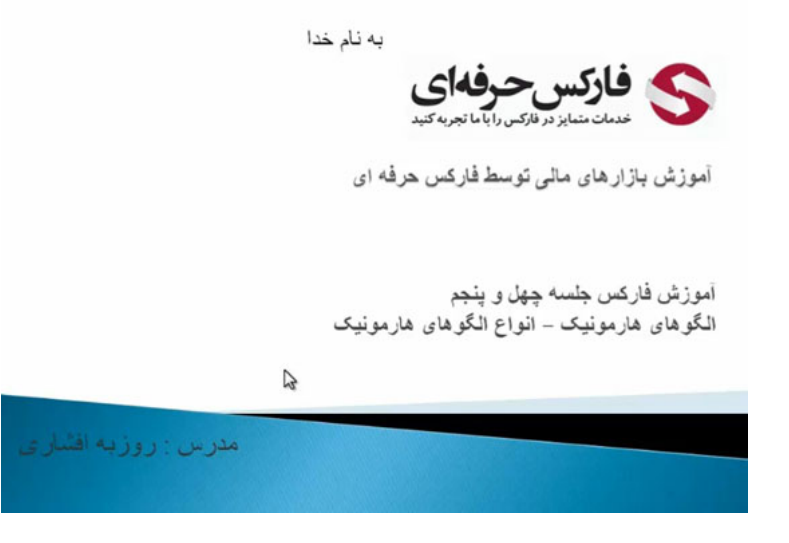

یعنی مواردی که الگو تشکيل ميشه ولی شکست ميخوره بالاست برای همين برای اینکه بتونيم از اون بهتر استفاده کنيم نياز به یه سری تایيداتی داریم که این تایيدات ميتونن موارد مختلفی باشن

#### تاییدات پترن هارمونیک

از این تاییدات کندل استیک ها باشه که به شما کمک بکنه یا استفاده از ا[ندیکاتور](http://pforex.com/fa/forex-tutorials/videos/%D8%A7%D9%86%D8%AF%DB%8C%DA%A9%D8%A7%D8%AA%D9%88%D8%B1-%D9%88-%D8%A7%D8%B3%DB%8C%D9%84%D8%A7%D8%AA%D9%88%D8%B1/) ها باشه یا لول های فیبوناچی باشه یا روش هایی که در مورد اون تا حالا صحبت کردیم مثل اشباع هایی که اتفاق میفته یا خرید و فروش های هیجانی که وجود داره مواردی هم که باعث میشه ممکنه که در واقع به شما هشدار بده که الگوی مورد نظر فیلد بشه اوليش گپ هست اون شکاف هایی که معمولا قيمت از جمعه به دوشنبه ها ميخوره و یا یه سری خبر های خيلی مهم توی هفته اتفاق ميفته یا بسته شدن نمودارهای شمعی که از اون حدی که انتظار داریم با فاصله ی بيشتری بسته ميشه هشداری هستش که به ما داده ميشه برای این که ممکنه الگوی مورد نظر در حال فيلد شدن باشه.

#### AB=CD

اولين الگو از پترن هارمونيک الگوی AB مساوی CD هست که یکی از عمومی ترین الگو های هارمونيک هست که تشکيل ميشه AB مساوی CD یعنی یک مسيری حرکت ميکنه بازگشتی اتفاق ميفته یعنی A تا B حرکت ميکنه B تا C به سمت بالا حرکت ميکنه که این B تا C نسبت به A تا B از 61 تا 78.6 درصد اون هست و دوباره بعد از نقطه C به سمت پایين حرکت ميکنه و هر موقع نسبت به نقطه BC به 1.27 تا 1.618 فيبوناچی برسه در اون منطقه ها که بين این دو عدد هستش انتظار بازگشت به سمت بالا رو داریم که اینجا توضيحاتش رو خدمتتون دادیم در حالت صعودیش هست و در حالت نزولی یک مسير صعودی برگشت پایين به سمت عقب باز ميگرده تا لول 61 تا 78 فيبوناچی و بعد ادامه ی مسير که نسبت به نقطه ی BC در فاصله 1.27 تا 1.618 قرار داره و در نقطه ی مورد نظر انتظار حرکت نزولی رو داریم.

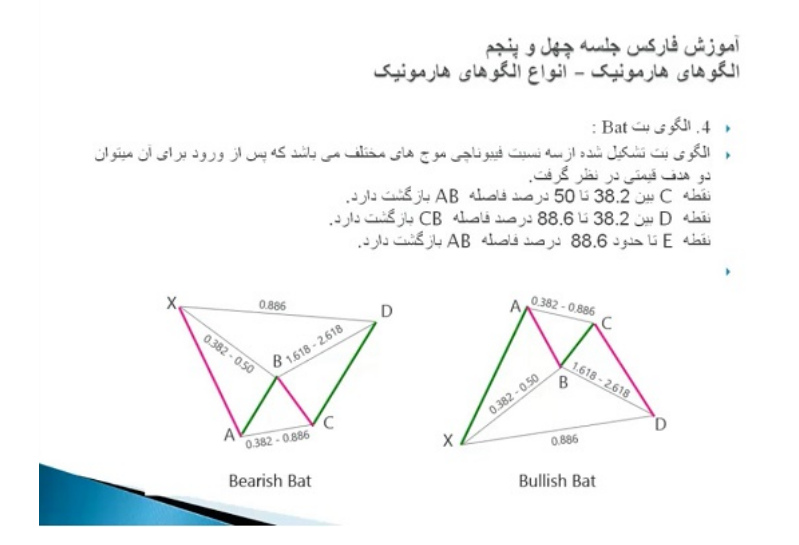

از هر کدوم از این موارد یه مثالی رو خدمتتون نشون ميدیم که با اون ها آشنا شين در اینجا یه مسير نزولی داشتيم از A به B و بعد از B به C که حرکت داشتيم که بين 61 تا 76.4 بوده که نقطه B به C هست و بعد از اون از C شروع به حرکت کرده به سمت پایين همون جور که ميبينيد در منطقه ی حدود 1.27 طبق توضيحاتی که دادیم یعنی در اصل منطقه ی 1.27 تا 1.68 انتظار بازگشت داشتيم که در اینجا بازگشت رو انجام دادیم و به سمت بالا پيش رفته.

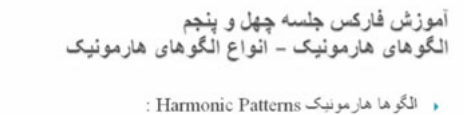

ا- مناطقی در بازار هستند که با استفاده از سطوح بازگشت فیبو ناچی الکوهایی شکل می گیرند که مناطق پر پتانسیل<br>ایرای بازگشت قیمت Potential Reversal Zone -(PRZ) - را به مانشان می دهند.

برای بازکشت قیمت (PRZ) -- Potential Reversal Zone<br>شرایط گزم برای تایید مناطق باز را<br>مانند هر حالت دیگری ، منظفا بازگی<br>به بازار را بدست آوریم. همینطور ضروری است که به هشدارهایی که د. در این الکوها نیز ما باید تائیدات لازم تائىدات

سیمت<br>زمانی کا اکلوهای هارمونیک شکل می گیرند نباید سریعا وار د بازار شویم بلکه نیاز است تا با استفاده از ابزاری که در اختیار<br>داریم پتانسیل بازکشنی در بازار را سنجیده و با دریافت تائیدات لازم وارد بازار شویم ، یکی از این تا بازار ایجاد شود و سپس و با درصد مطمئن تری وارد بازار شویم، توجه به این تکته ضروریست زیرا در بسیاری از موارد این<br>انزار ایجاد شود و سپس و با درصد مطمئن تری وارد بازار شویم، توجه به این تکته ضروریست زیرا در بسیاری از موارد ا

هشدار<br>در عار<br>- صبت شدن نمودا کها شکافهای قیمت می تواند هشداری باشد بر احتمال شکست الکو و ما باید کاملا به آنها حساس بوده و در<br>صورت بروز آنها در منطقه به این PPZ به به بازار خودداری باشد بر احتمال شکست الکو و ما باید کاملا .<br>معکوس آن برای الگوهای نزولی صادق است.

#### الگوی گارتلی Pattern Gartley

خب برميگرديم ميريم سراغ پترن هارمونيک , دوم الگوی گارتلی هستش و این الگو الگویی هستش که از سه فيبوناچی تشکيل شده مثل اون جا از دو فيبوناچی نيست از رابطه ی سه فيبوناچی با هم هستش و مربوط هست به الگوی گارتلی که یه مسيری طی ميشه و بعد ریزش اتفاق ميفته تا 61.8 درصد X به A بعد از B به سمت بالا حرکت ميکنه به سمت C که رابطه ش با خط AB از 38.2 تا 88.6 هست و بعد مسير به سمت پایين حرکت ميکنه که نسبت به BC از 1.27 تا 1.618 هست و نقطه D حدودا در لول 78.6 از X به A هست همين جور که ميبينيد توی هر قسمت رابطش با قبلی یا با مورد مورد نظر ذکر شده مثلا XA و AB که AB رابطه اش با نقطه چين با XA نشون داده شده.

> آموزش فاركس جلسه چهل و پنجم الگوهای هارمونیک – آنواع الگوهای هارمونیک و الكوها هار مونيك Harmonic Patterns : ۱- مناطقی در بازار هستند که با استفاده از سطوح بازگشت فیبو ناچی الگوهایی شکل می گیرند که مناطق پر پتانسیل<br>برای بازگشت قیمت (PRZ) - Potential Reversal Zone - را به مانشان می دهند. ر دی پار سمت بیست را<br>شرایط لازم برای تایید مناطق بازگشت<br>مانند هر حالت دیگری ،منطقه ای را برا <u>مترینه کرم برنی می متحله ی رست</u><br>مانند هر حالت دیگری، متحلله ای را برای ورود به بازار توصیف می کند . در این الکوها نیز ما باید تائیدات لازم برای ورود<br>به بازار را بدست آوریم. همینطور ضروری است که به هشدارهایی که در ارتباط تاثیمات<br>وزیر اینکلیس کودکار در اینکل می گیرند نباید سریعا وار د بازار شویم بلکه نیاز است تا با استفاده از ابزاری که در اختیار<br>داریم پتانسیل بازکشنی در بازار را ستجیده و با دریافت تاثیدات لازم وارد بازار شویم ، یکی از این .<br>ایجاد شود و سپس و با درصد مطمئن تری وارد بازار شویم، توجه به این نکته ضروریست زیرا در بسیاری از موارد این<br>ال وجود دارد که به دلیل شرایط بازار الکو مردود شده و اگر با عجله و بی دقت از آنها استفاده کنیم ، قطعا متضرر بازار ایجاد شود و خواهیم شد. مشدق همندار<br>در مواردی ممکن است یک الکو شکست بخورد که در زیر به آنها اشاره می کنیم .<br>۱- صورت بروز آنها یا شکافهای قیمت می تواند هشداری باشد بر احتمال شکست الکو و ما باید کاملا به آنها حساس بوده و<br>۲- بسته شدن نمودار شمعی بعد از .<br>سنه شود حتی اگر از منطقه کامل عبور نکرده باشد می تواند هشداری برای تا امن بودن منطقه برای ورود به بازار باشد، و<br>معکوس آن برای الکوهای نزولی صادق است.

این نقطه چين نشون ميده که رابطه BC با AB به چه صورته و این نقطه چين نشون ميده که رابطه CD با BC به چه صورته و این نقطه چين بزرگ نشون ميده که رابطه CD با XA به چه صورت هست و همين جوری هم در روند نزولی داریم خب نمونه ای از الگوی مورد نظر که یک حرکت به سمت پایين داریم و بعد به منطقه ی مورد نظر بر ميگرده ریزش انجام ميشه و به منطقه حدود 61.8 ميرسه و از اینجا طبق رابطه های فيبوناچی انتظار داریم که از این جا به سمت 1.27 که این جا ها هست حرکت کنه و بعد ریزش اتفاق بيفته. همون جور که انتظار داشتيم این ریزش اتفاق افتاده.

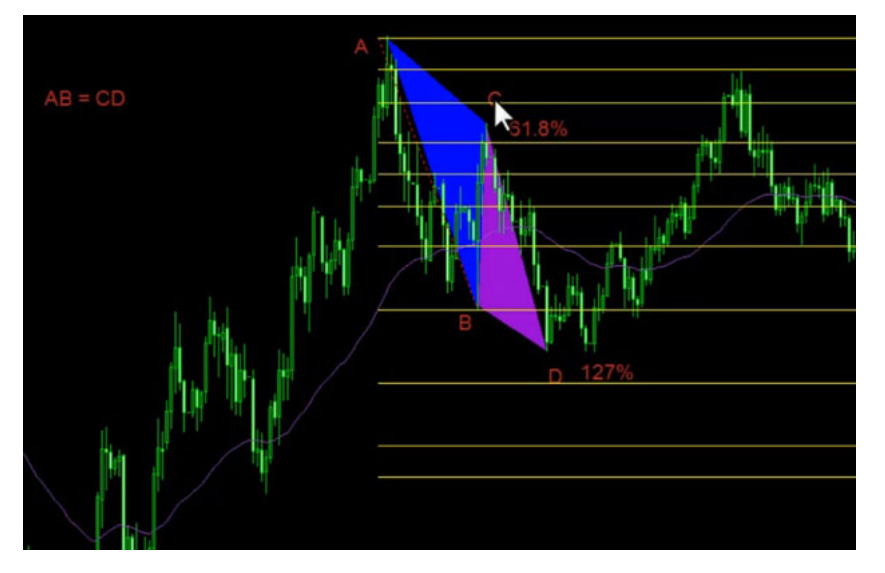

#### الگوی پروانه Pattern Butterfly

الگوی بعدی الگوی پروانه هست که نسبت های اون در شکل توضيح داده شده بازم سه تا فيبوناچی داریم XA حرکت AB تا 78.6 از XA حرکت BC که تا 38.2 تا 88.6 از AB و بعد حرکت CD که 1.618 تا 2.618 از BC خواهد بود و هم چنان در حالت بيریش اونو ميبينيد که در شکل نمونه ی اون رو خدمتتون کشيدیم که ریزش حرکت به سمت بالا ریزش مجدد با استفاده از همون رابطه هایی که وجود داره و بعد از این جا تا 1.68 رفته و اون ریزش مورد نظری که ما انتظار داشتيم از این جا انجام شده.

#### الگوی خفاش Pattern Bat

الگوی بعدی الگوی بت هستش که شکل اون به شکل خفاشه. همون جور که ميبينيد رابطه هاش مشخص هست X به A حرکت ميکنه بعد A به B که تا 38.2 تا 50 درصد حرکت XE هست بر حرکت BC که 38.2 تا 86 از AB و بعد حرکت CD که 1.618 تا 2.618 از BC خواهد بود که این جا نمونه اون رو خدمتتون کشيدیم و توضيح دادیم رابطه هاش مشخصه همون جور که ميبينيد یک منطقه ای هستش که حرکت انجام شده و نياز هست تا کل اون رو بکشيم تا بهتر بتونيم ببينيم

## الگوی خرچنگ Pattern Crab

الگوی آخری که خدمتتون توضيح ميدیم الگوی خرچنگ یا Crab هست که رابطه ی اون هم دوباره توضيح داده شده X به A حرکت A به B که 38.2 تا 61.8 XE هست بعد حرکت BC از 38.2 تا 88.6 از AB و حرکت CD که 2.24 تا 3.618 از BC خواهد بود و در این منطقه انتظار برگشت به بالا رو خواهيم داشت که توی شکل نمونه ی اون رو ميبينيم که حرکت اتفاق افتاده و با همون نسبت ها حرکت کرده و در حدود 2.24 بازار به سمت پایين حرکت خودش رو انجام داده.

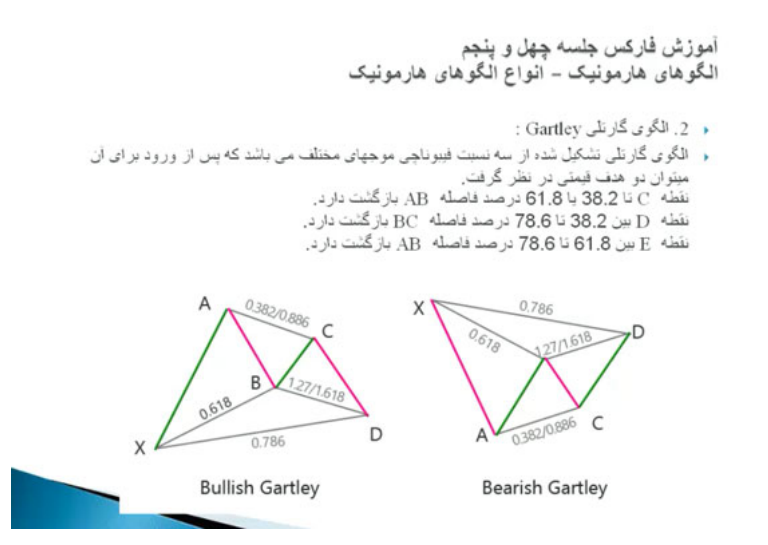

خب یه سری الگو های دیگه ای هم هستش مربوط به الگو های هارمونیک که الگوی پنج صفر هست و الگو بعدی الگوی الگوی است الگوی بعدی الگوی سه حرکت هست.

#### الگوی خفاش متناوب Pattern Bat Alternate

الگوی بعدی الگوی خفاش متناوب که Pattern Bat Alternate هستش و برای این که بتونيد الگوهای هارمونيک رو دنبال کنيد و همه ی اون ها رو بتونيد ببينيد که به چه صورتی هست توضيحات مربوط به اين چند مورد ميتونيد به سايت <mark>harmonictrader.com که هم در واقع الگو</mark>ی هارمونيک کامل توضيح داده نمونه های اون رو گفته و هم نرم افزاری رو داره که این الگو ها رو کامل ميکشه.

# آموزش فارکس جلسه چهل و پنجم<br>الگوهای هارمونیک – انواع الگوهای هارمونیک

- $AB = CD$  المگوی
- ه الگوی AB=CD، عمومی ترین الگو از الگوهای هامونیک می باشد که به نسبت دیگر الگوها تشخیص - نقطه D تا 27.2 يا Extension 161.8 فاصله BC حركت دارد.

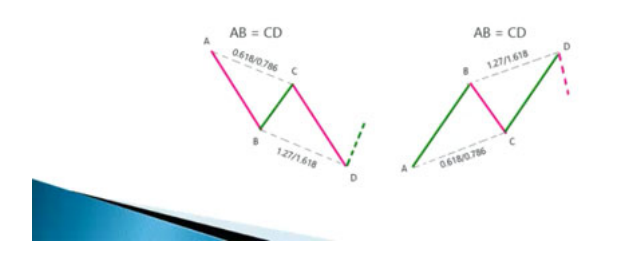

#### رسم الگوها

چون کشيدن اين الگوها سخت هستش ترسيم اون ها سخت هست و با چشم راحت نميشه اونا رو ديد <mark>انديکاتورهايی در بازار هست به صورت Free که</mark> ميتونيد Search بکنيد و الگوهای هارمونيک رو براتون توی متاتريدر ميکشه و اسمش هم ميکشه که الگوی پروانه همه رو ميکشه و نقاط PRZ هم مشخص ميکنه و دیگه شما نيازی نيست که انقدر بخواین دنبال این الگوها بگردین چون بسياری از اون ها شناسایی اش سخت هستش و خيلی نياز به تکرار و تمرین وجود داره تا تک تک این الگوها رو بتونيد تو بازار ببينيد تو اون جا به راحتی ميتونه اين الگوها رو توی متاتريدر رسم کنه. اگه از اين روش استفاده ميکنيد اون ها رو ببينيد روش هايی که برای شناسايی نقاط PRZ استفاده ميشه بهترین اون روش Price [Action](http://pforex.com/fa/forex-tutorials/videos/%D8%A2%D8%B4%D9%86%D8%A7%DB%8C%DB%8C-%D8%A8%D8%A7-%D8%B1%D9%88%D8%B4-%D8%B1%D9%81%D8%AA%D8%A7%D8%B1-%D9%82%DB%8C%D9%85%D8%AA/) یا رفتار های قيمت هستش که در جلسات آتی خدمتتون توضيح خواهيم داد و خيلی راحت تر ميتونيد در تایم فریم های مختلف نقاط رو پيدا بکنيد.

برای مشاهده و یا دانلود فيلم آموزش بورس فارسی و ديدن متن کامل [هارمونيک](http://pforex.com/fa/forex-tutorials/videos/%D8%A7%D9%86%D9%88%D8%A7%D8%B9-%D8%A7%D9%84%DA%AF%D9%88%D9%87%D8%A7%DB%8C-%D9%87%D8%A7%D8%B1%D9%85%D9%88%D9%86%DB%8C%DA%A9/) و انواع الگو های مربوطه در مدرسه فارکس به فيلم آموزشی 田 هارمونيک و انواع الگو های مربوطه مراجعه کنید.